## Auxiliary Logins

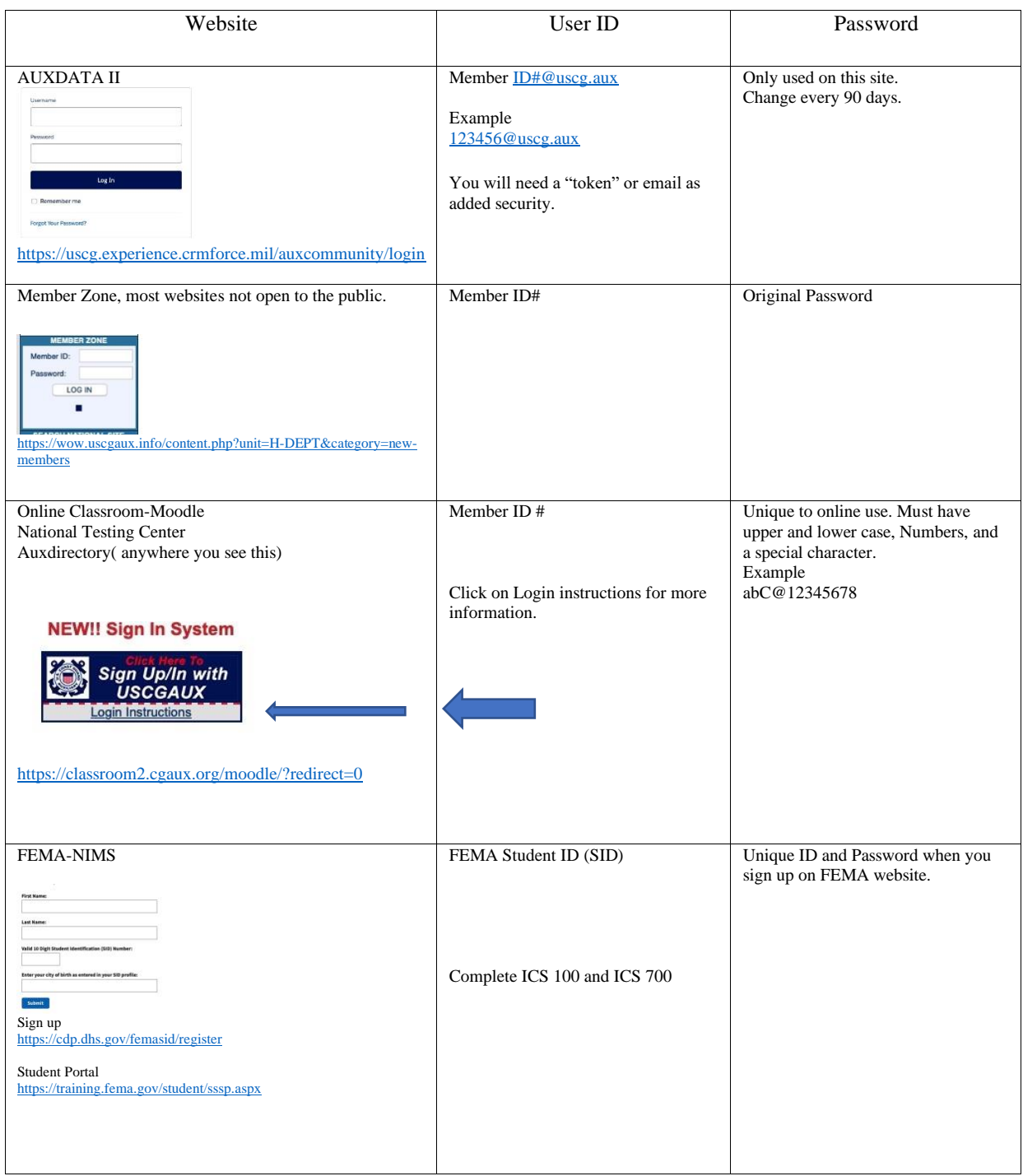

Write your passwords and ID's down. Do Not depend on the computer to remember you. You can use this sheet.